## **ПАСПОРТ СТАРТАП-ПРОЕКТА**

<https://pt.2035.university/project/sistema-rasceta-parametrov-crezvycajnyh-situacij> (ссылка на проект) 15.12.2023 (дата выгрузки)

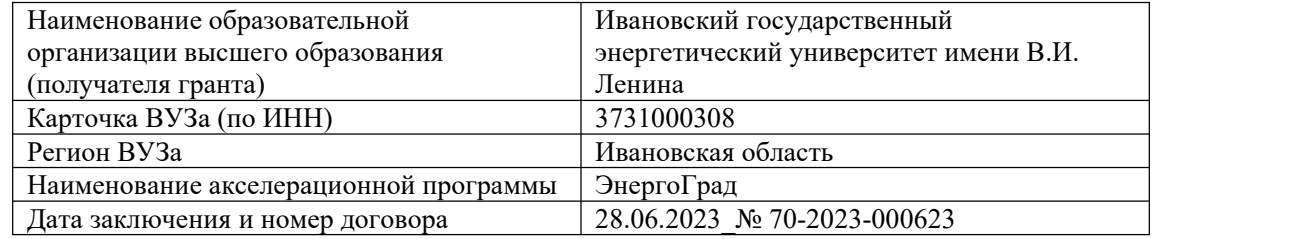

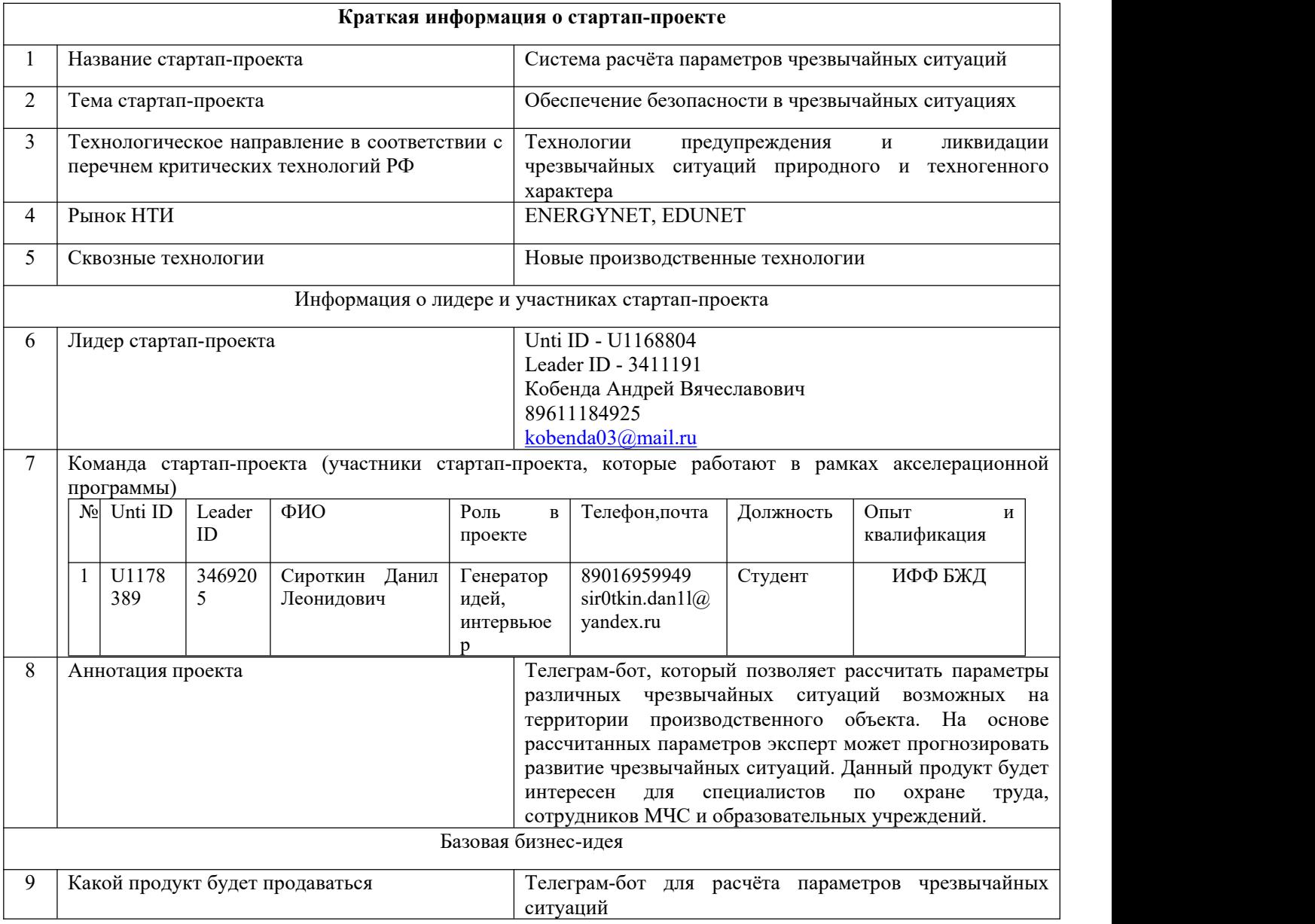

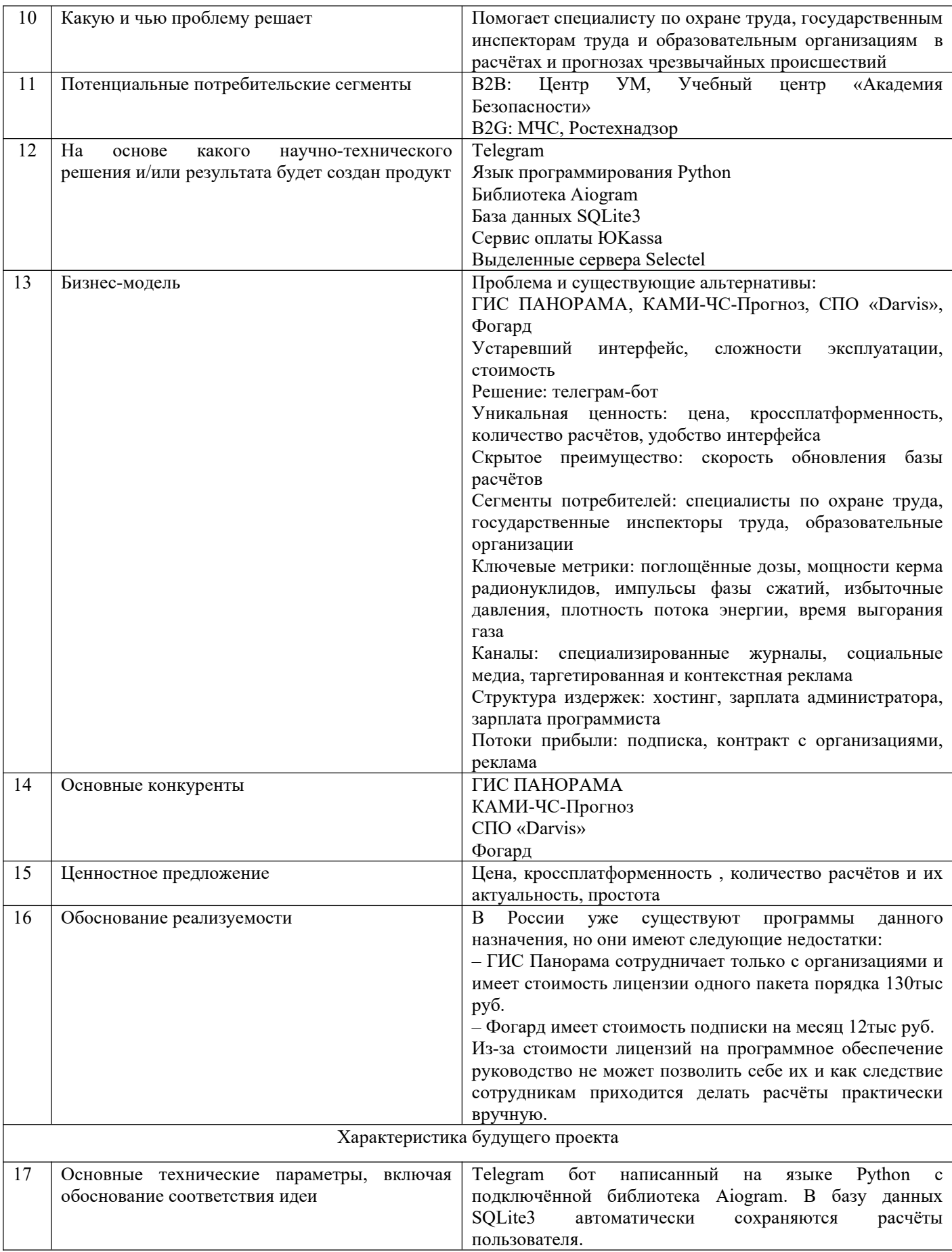

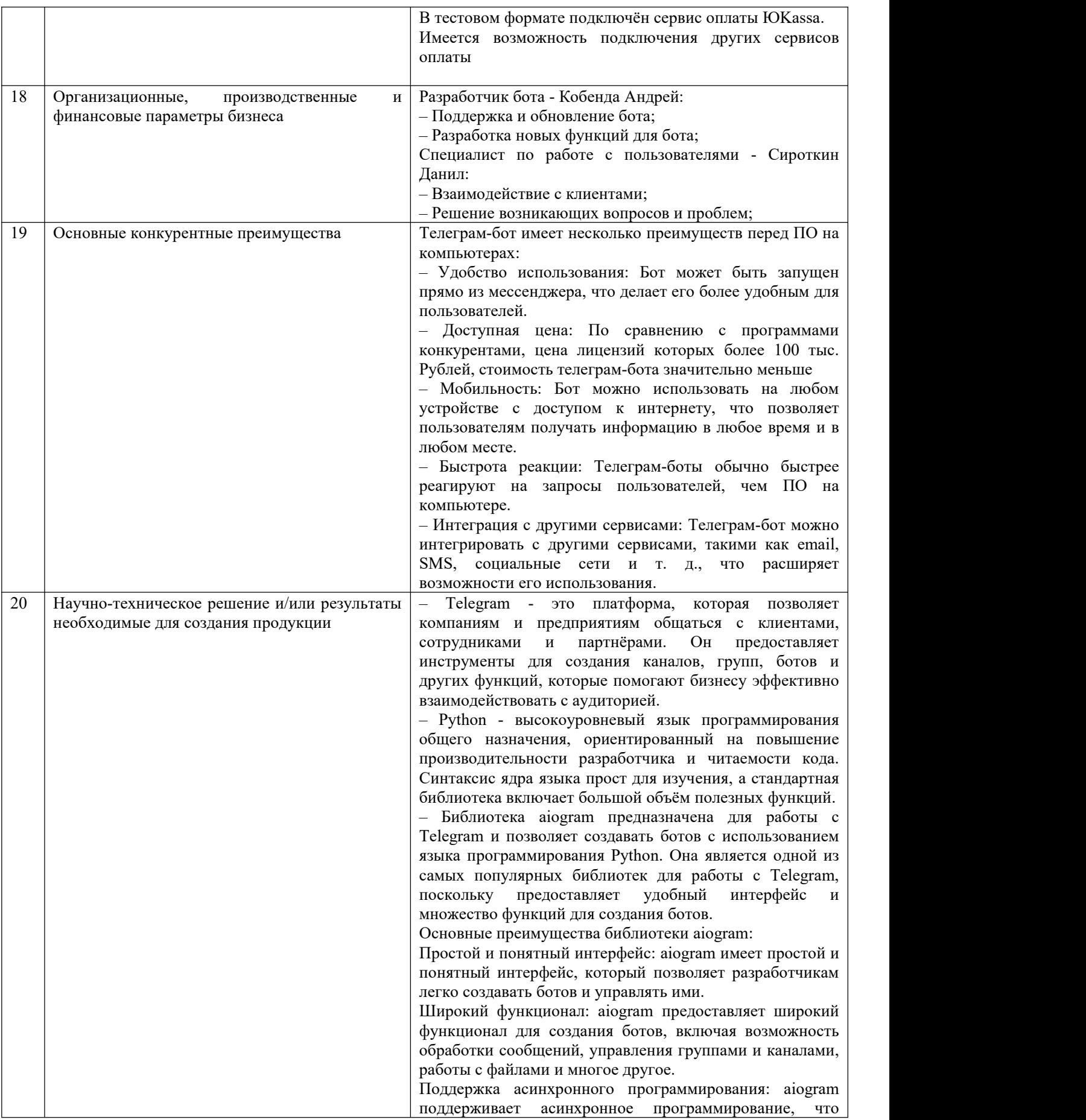

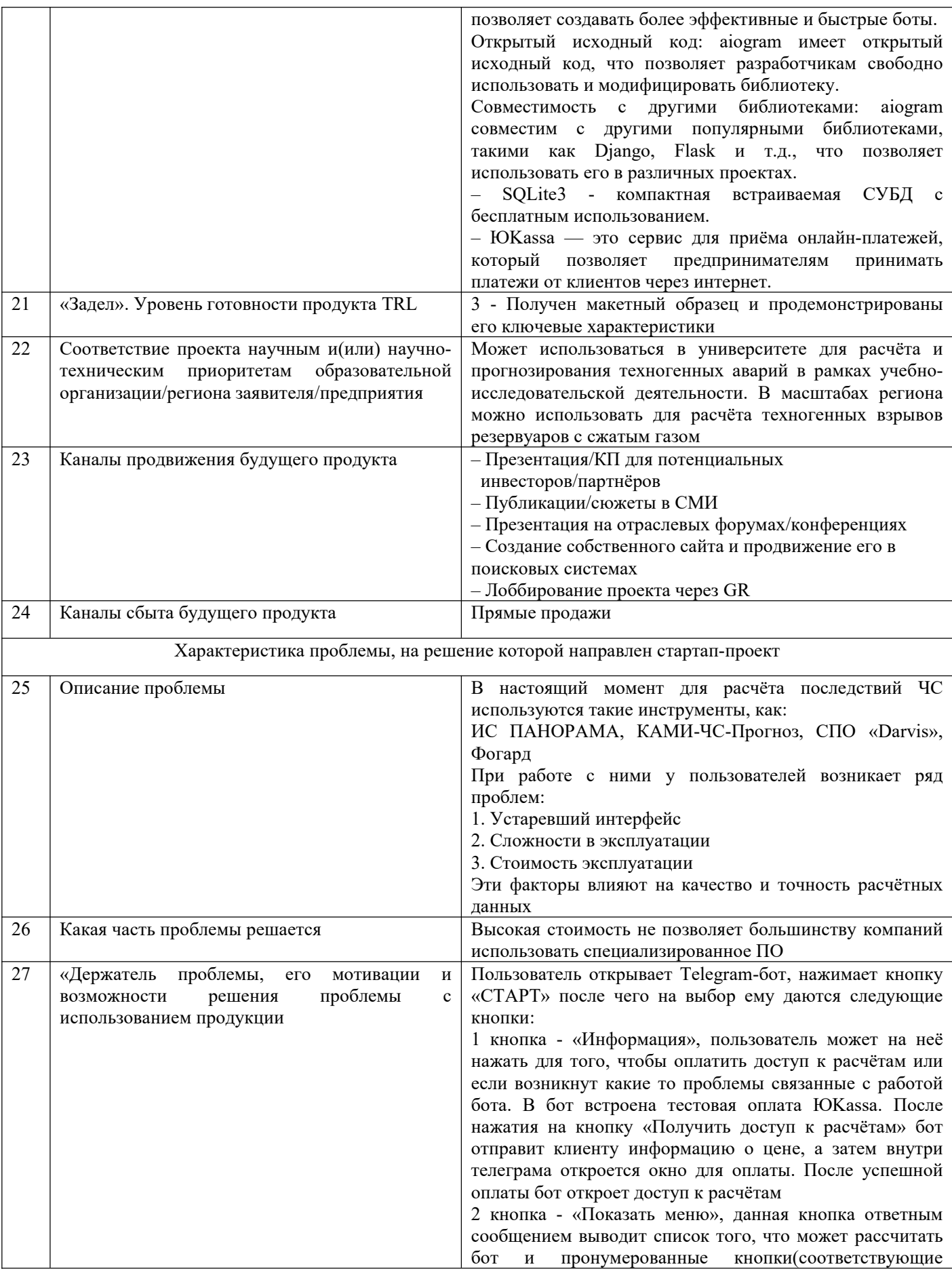

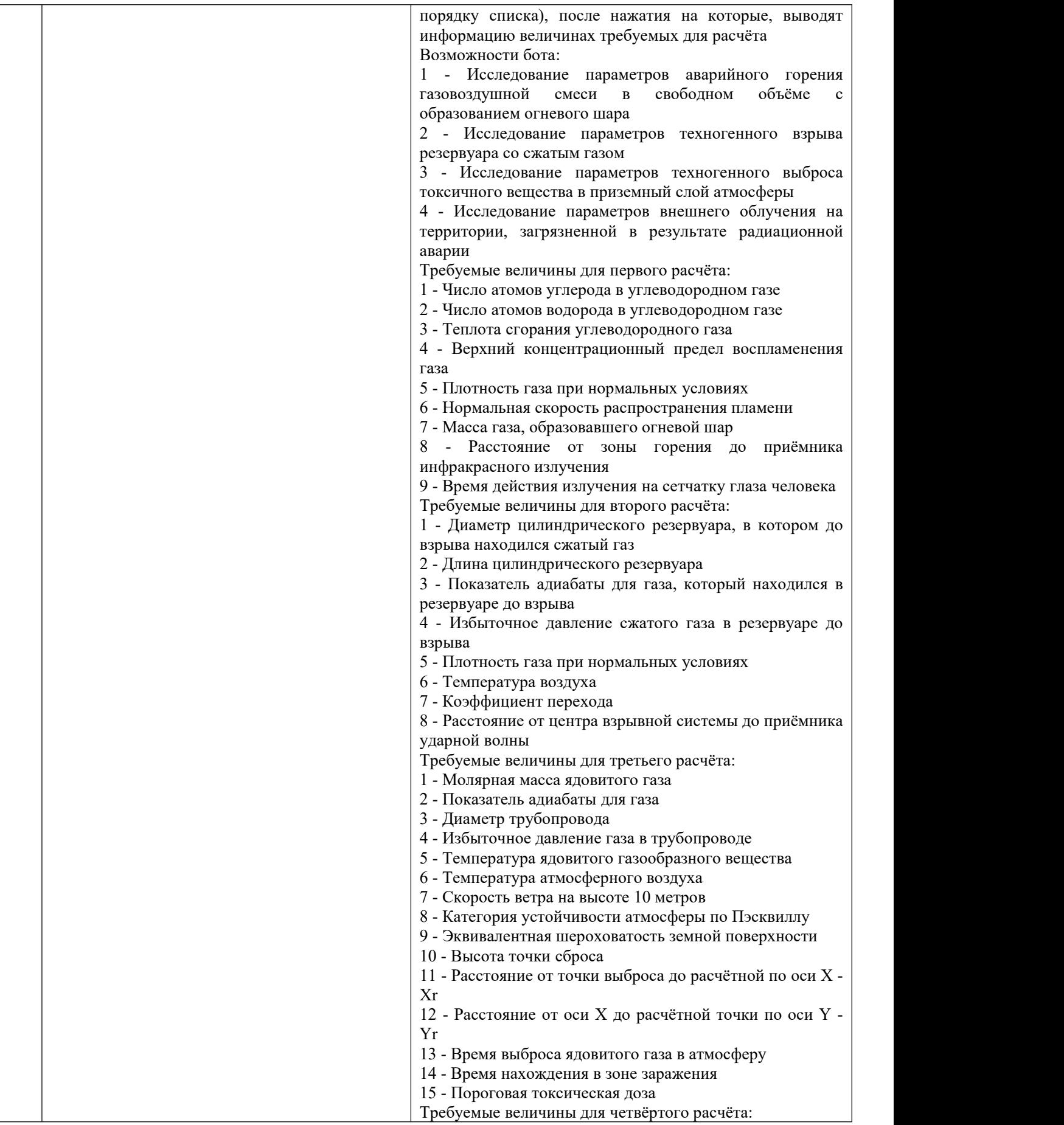

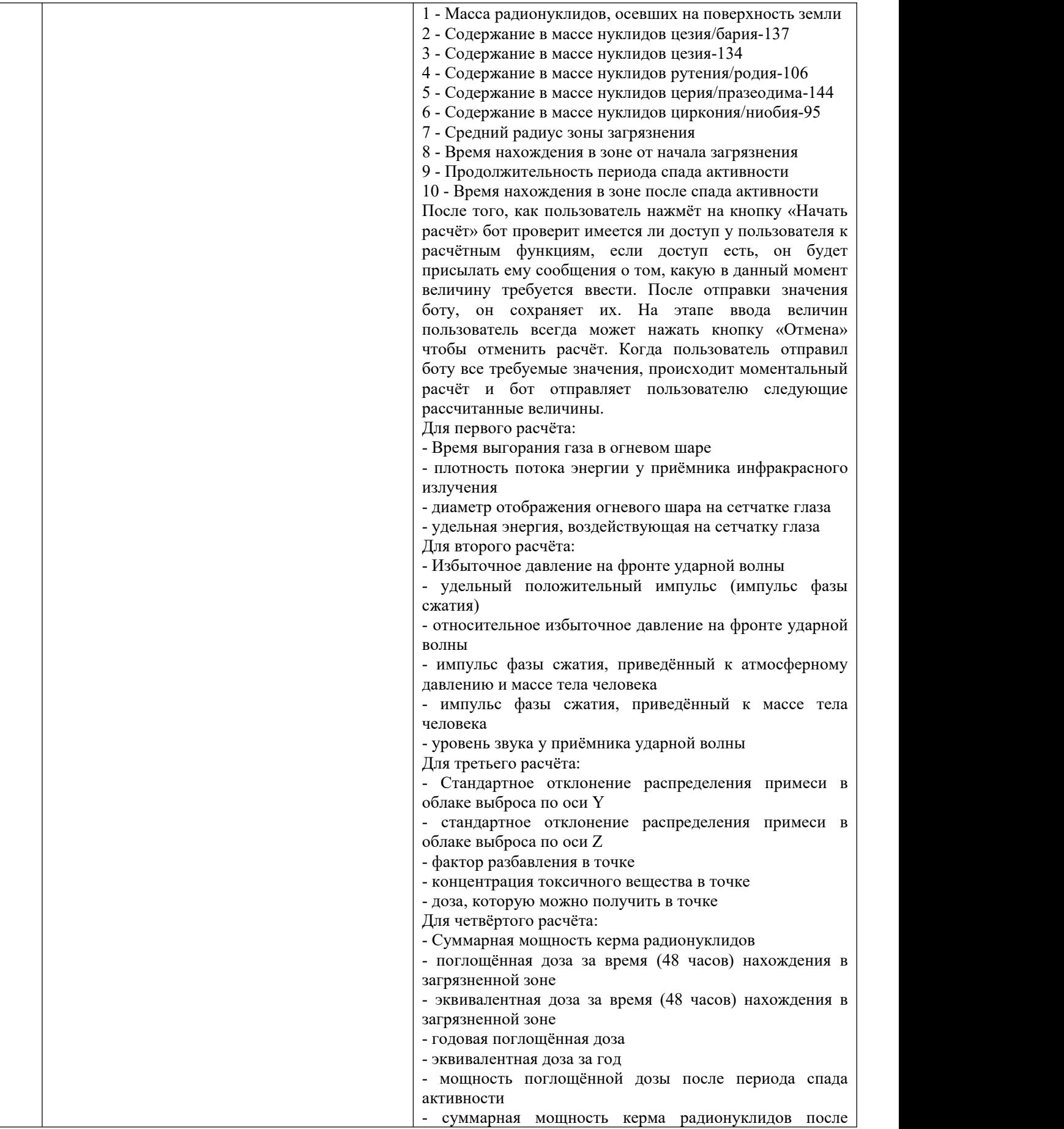

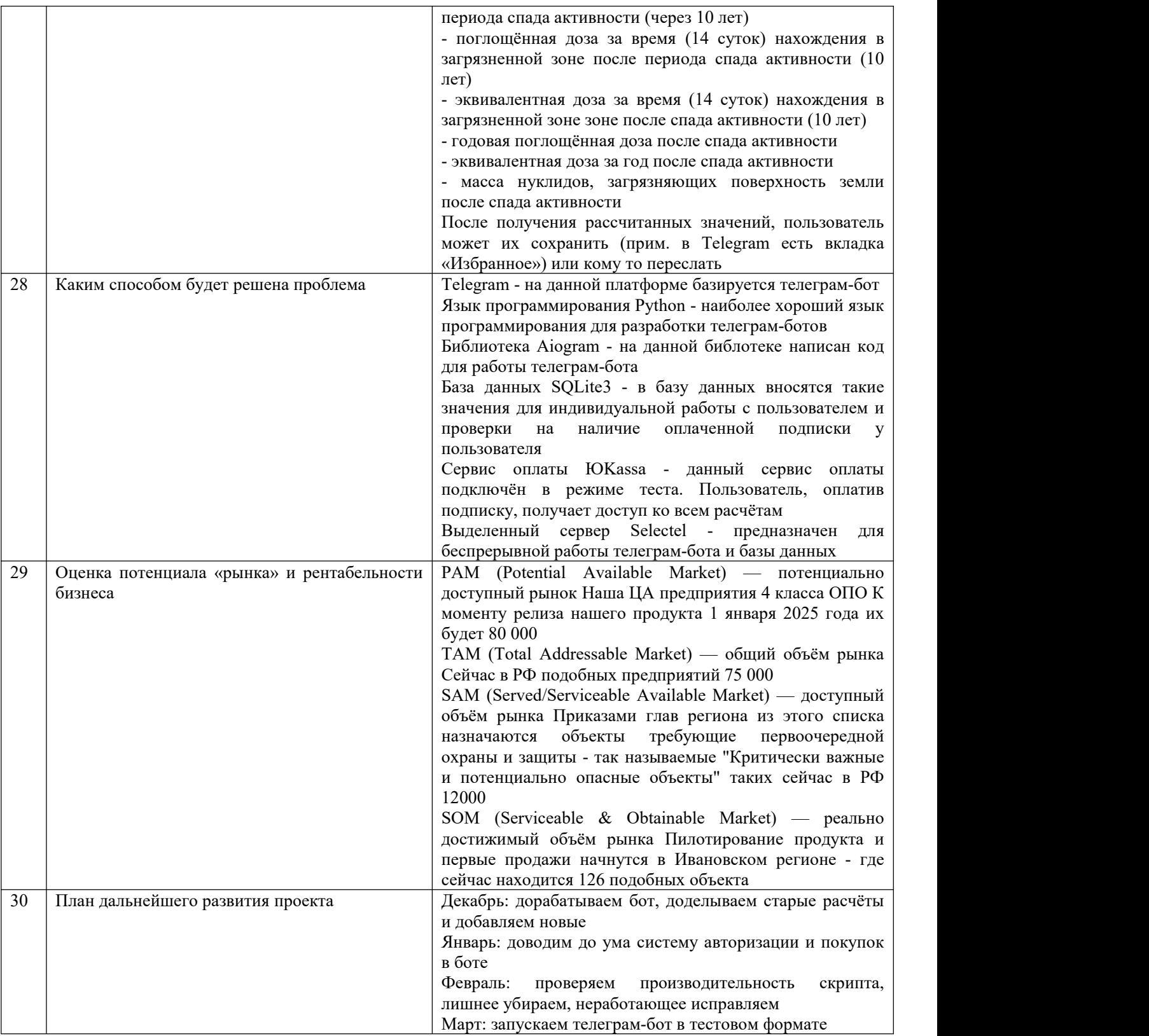